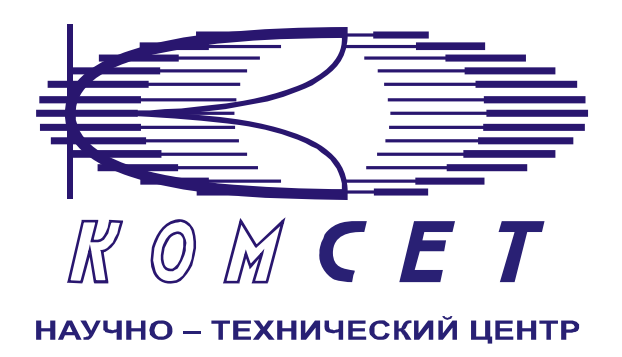

## Комплекс аппаратно-программных средств мониторинга ОКС № 7 «САТЕЛЛИТ»

Книга 3 «Анализ сети» ЛЖАР.469411.085-03 РП

**Приложение 10** 

# **Экспорт в справочники «Коды направлений»**

Руководство пользователя

## СОДЕРЖАНИЕ

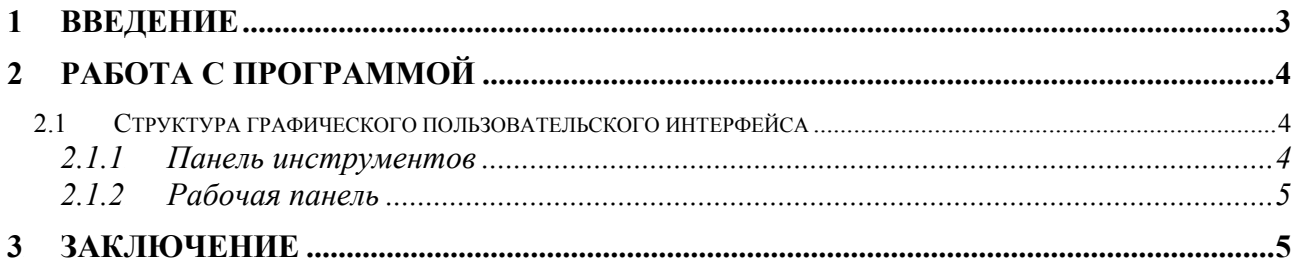

### **1 ВВЕДЕНИЕ**

Программный модуль **Экспорт в справочники "Коды направлений"** предназначен для экспорта в справочники "*Коды направлений*" списка записей.

Для корректного экспорта данных модуль должен находиться в рабочей папке программы **Анализ сети.** 

## **2 РАБОТА С ПРОГРАММОЙ**

#### *2.1 Структура графического пользовательского интерфейса*

Графический пользовательский интерфейс включает в себя следующие зоны: *1. Панель инструментов;* 

#### *2. Рабочая панель.*

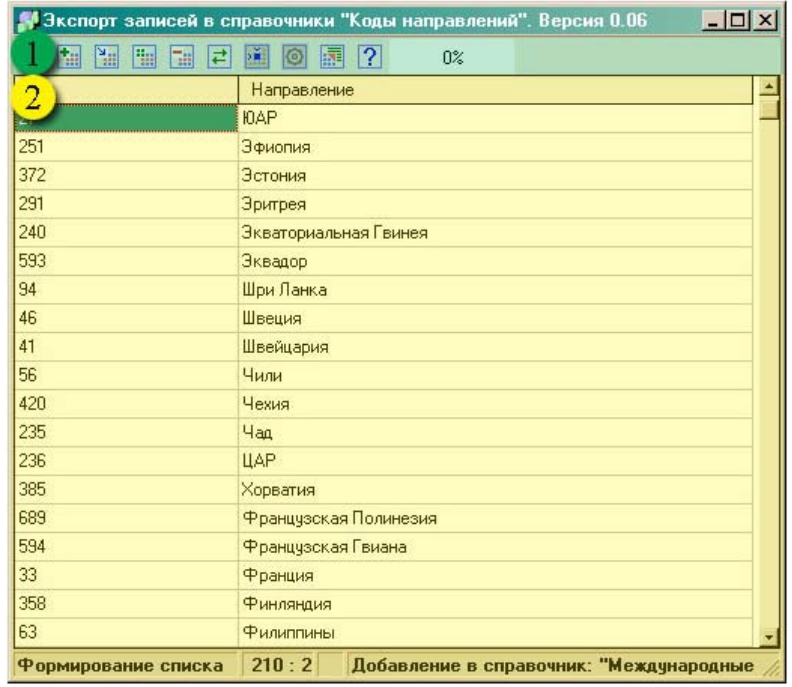

Рисунок 3.1

#### *2.1.1 Панель инструментов*

*Панель инструментов* представляет собой окно с набором пиктограмм:

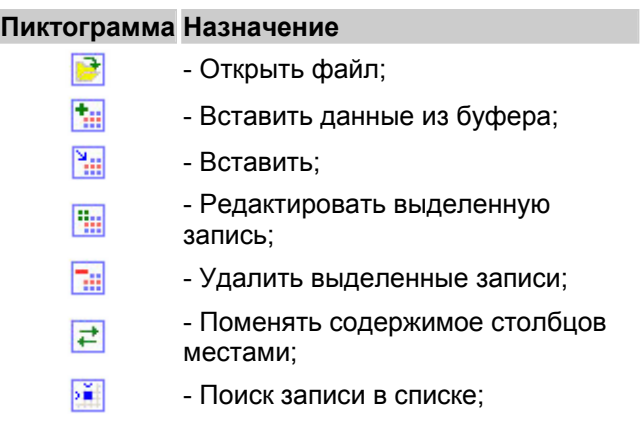

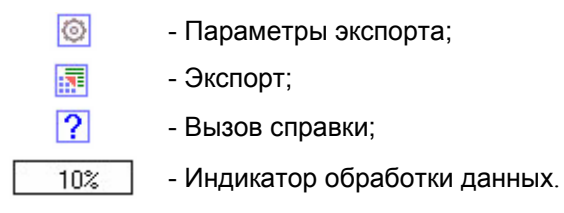

#### *2.1.2 Рабочая панель*

*Рабочая панель* содержит таблицу для создания списка кодов с описаниями для экспорта в выбранный справочник "*Кодов направлений*". Справочник для экспорта выбирается нажатием пиктограммы *"Параметры".* 

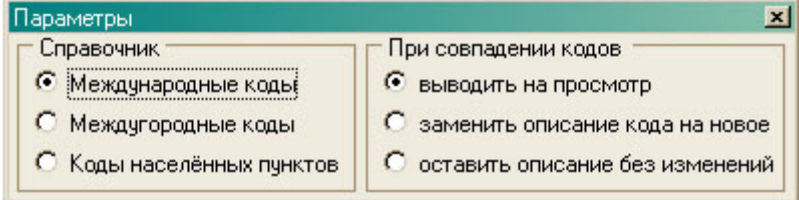

В процессе экспорта записей может произойти совпадение кодов справочника и кодов экспортируемого списка. Описание кода направления будет занесено в справочник согласно выбранному действию.

Данные в таблицу заносятся вручную, из текстового файла или из буфера. Данные текстового файла и буфера должны соответствовать следующему формату:

- код направления,
- символ табуляции,
- описание направления.

#### **Пример**: 495 Москва

Чтобы занести данные вручную, нажать пиктограмму *«Вставить»,* откроется очередная строка в таблице кодов направлений. После двойного клика левой кнопкой мыши вести данные в соответствующие поля.

Чтобы занести данные из текстового файла, нажать пиктограмму *«Открыть файл»*  и указать путь к нему.

#### **3 ЗАКЛЮЧЕНИЕ**

Комплекс АПСМ «Сателлит» поставляется заказчикам, настроенным под конкретные условия применения. В силу этих причин отдельные действия оператора на конкретном образце комплекса могут незначительно отличаться от представленных в данном руководстве.

 $\overline{1}$ 

٦

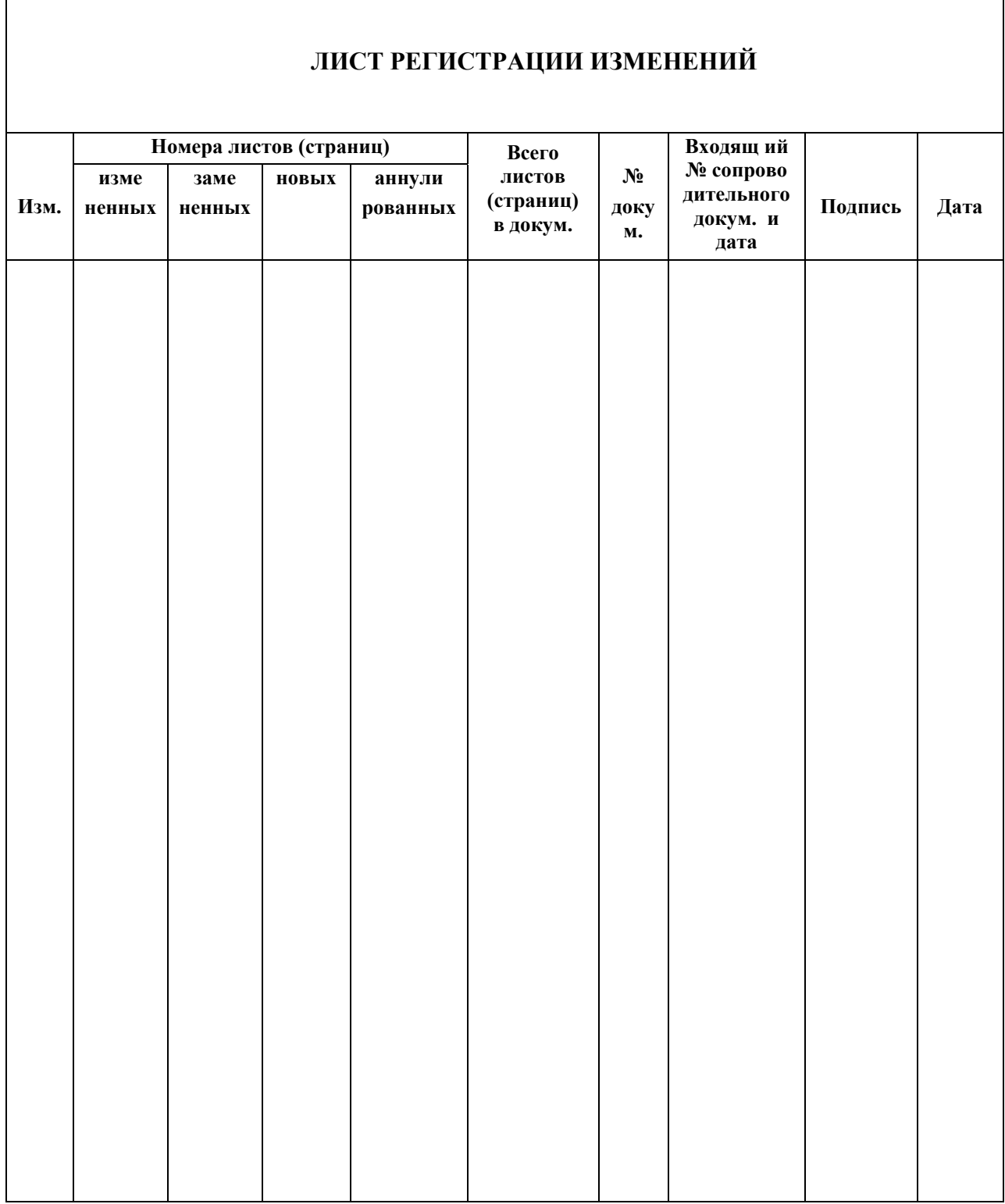